Министерство образования Республики Беларусь

## БЕЛОРУССКИЙ НАЦИОНАЛЬНЫЙ ТЕХНИЧЕСКИЙ УНИВЕРСИТЕТ

Кафедра «Экономика и организация машиностроительного производства»

# ЭКОНОМИКА ПРЕДПРИЯТИЯ

Лабораторный практикум

Минск БНТУ 2011

#### УДК 658(076.5)(075.8) ББК 65я7  $\overline{A}$  40

#### Составители: *Т.А. Сахнович, В.И. Василевич*

Рецензенты:

профессор кафедры «Менеджмент» Белорусского государственного университета информатики и радиоэлектроники, кандидат экономических наук *А.К. Феденя;* профессор кафедры «Экономика и организация машиностроительного производства» Белорусского национального технического университета, доктор экономических наук *В.И. Демидов*

Э 40 Экономика предприятия: лабораторный практикум / сост.: Т.А. Сахнович, В.И. Василевич. – Минск: БНТУ, 2011. – 56 с.

ISBN 978-985-525-454-7.

Лабораторный практикум содержит описание содержания и постановки лабораторных работ по курсу «Экономика предприятия», является результатом совместной работы сотрудников кафедры «Экономика и организация машиностроительного производства». Предназначен для студентов экономических и инженерных специальностей.

> УДК 658(076.5)(075.8)  $F$  $F$  $F$  $65g$  $7$

ISBN 978-985-525-454-7 © БНТУ, 2011

## **СОДЕРЖАНИЕ**

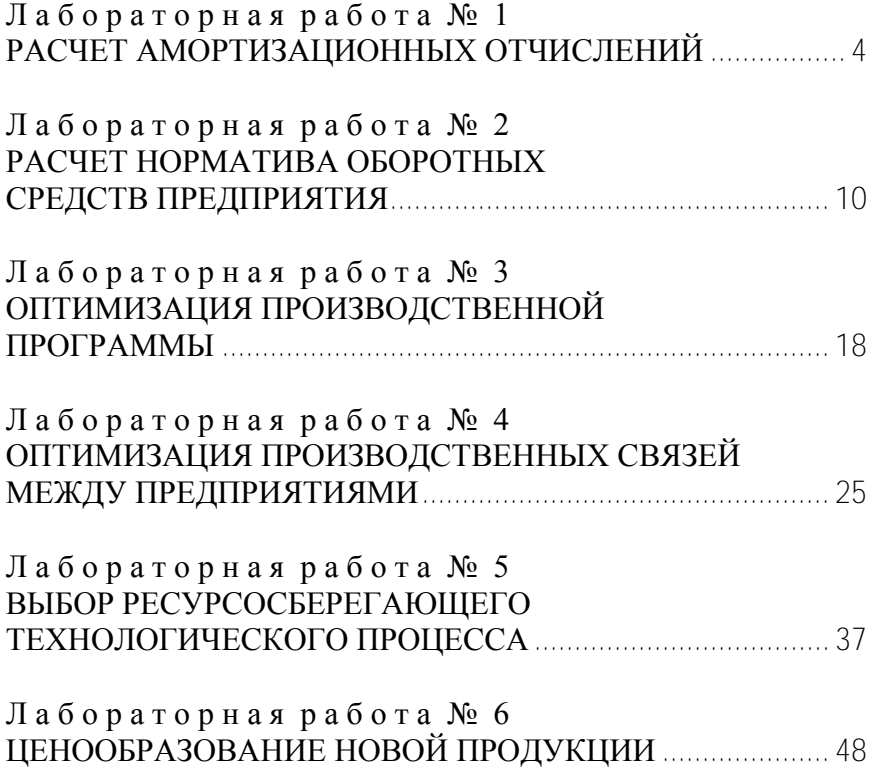

#### **Л а б о р а т о р н а я р а б о т а № 1 РАСЧЕТ АМОРТИЗАЦИОННЫХ ОТЧИСЛЕНИЙ**

**Цель работы:** изучение различных методов начисления амортизационных отчислений, применяемых в мировой практике.

#### **Теоретические положения**

*Амортизация* – это возмещение в денежной форме износа основных средств. Она представляет собой способ постепенного перенесения их стоимости на выпускаемую продукцию.

Денежные отчисления, отражающие величину износа основных средств в течение года, предназначенные для возмещения стоимости изношенной части основных средств, называются *амортизационными отчислениями.* Годовая величина этих отчислений определяется на основе норм амортизации.

*Нормой амортизации* называется отношение годовой суммы амортизационных отчислений к стоимости основных средств, выраженное в процентах. Нормы амортизационных отчислений дифференцированы по группам основных средств и их величина устанавливается директивными органами. Амортизационные отчисления образуют на предприятии фонд амортизации, который расходуется как на простое, так и на расширенное воспроизводство основных средств.

Расчетная величина ежегодных амортизационных отчислений включается в себестоимость продукции. По мере реализации изготовленной продукции, при поступлении выручки на расчетный счет предприятия происходит пополнение фонда амортизации.

В мировой практике применяются различные методы начисления амортизации. При выполнении данной работы будут рассмотрены метод равномерного начисления и два метода ускоренного начисления амортизационных отчислений.

#### Метод равномерного начисления амортизации

При равномерном методе предприятия начисляют амортизационные отчисления ежемесячно, исходя из годовой нормы амортизации, деленной на 12. Равномерный метод начисления амортизации ориентирован на равномерный физический и моральный износ основных средств. Его достоинством является простота применения. Сумма ежегодных амортизационных отчислений для конкретного /-го объекта основных средств рассчитывается по формуле

$$
\mathbf{A} = \mathbf{H}_a \cdot \Phi_{\pi(\mathbf{B})} / 100, \text{py6.}, \tag{1.1}
$$

где Н<sub>а</sub> – норма амортизационных отчислений, %;

 $\Phi_{\Pi(B)}$  – первоначальная (восстановительная) стоимость /-го объекта, руб.

Однако этот метод не учитывает неравномерность износа основных средств в отдельные периоды времени, а также некоторые другие факторы. Так, например, моральный износ основных средств в большинстве случаев происходит ускоренными, а не равномерными темпами. Поэтому субъект хозяйствования должен располагать фондом амортизационных отчислений, обеспечивающим ему возможность замены применяемых основных средств при возникновении их ускоренного износа

Решить эту проблему можно, используя методы ускоренной амортизации. Существует несколько методов ускоренного начисления амортизационных отчислений, применяемых на предприятиях зарубежных стран.

Наиболее распространены:

1) метод суммы чисел лет;

2) метод снижающегося остатка.

#### *Методы ускоренного начисления амортизации*

*1. Метод суммы чисел лет.* Сумма чисел лет определяется сложением лет, в течение которых функционируют отдельные группы основных средств. Если, например, металлообрабатывающий станок имеет нормативный срок службы 8 лет, то сумма чисел лет будет равна:  $1 + 2 + 3 + 4 + 5 + 6 + 7 + 8 =$ = 36 лет. Эта сумма в общем виде рассчитывается по формуле

$$
\sum t = \frac{n(n+1)}{2} \tag{1.2}
$$

где *n* – нормативный срок службы конкретного вида (единицы) основных средств.

Расчет нормы амортизации ведется для каждого года эксплуатации по формуле

$$
H_t = \frac{t_0}{\sum t} \cdot 100 \tag{1.3}
$$

где *t*<sup>0</sup> – остающееся время эксплуатации, лет.

Далее расчет величины ежегодных амортизационных отчислений ведется по формуле (1.1).

*2. Метод снижающегося остатка.* По этому методу для расчета ежегодных амортизационных отчислений применяют удвоенную (утроенную или увеличенную в 1,5 раза) норму амортизационных отчислений к остаточной стоимости амортизируемого объекта. Расчет ведется по формуле

$$
A_{i+1} = 2H_a (\Phi_\pi - \sum A_i) / 100, \text{py6.}, \qquad (1.4)
$$

где Н<sup>а</sup> – норма амортизации, установленная для метода равномерного списания, %;

 $\sum A_i$  – сумма накопленных амортизационных отчислений, руб.

#### **Порядок выполнения работы**

По табл. 1.1 находятся сведения о стоимости основных средств и нормах амортизации. Расчеты величин амортизационных отчислений производят тремя методами: методом равномерного начисления, методом суммы чисел лет и методом снижающегося остатка (табл. 1.2–1.5).

Результаты расчетов заносятся в таблицы. По результатам расчета строятся графики:

1) зависимости величины ежегодных амортизационных отчислений от времени эксплуатации основных средств;

2) изменения величины остаточной стоимости основных средств в зависимости от метода начисления амортизации;

В последний год службы основных средств списывается вся остаточная стоимость.

Таблица 1.1

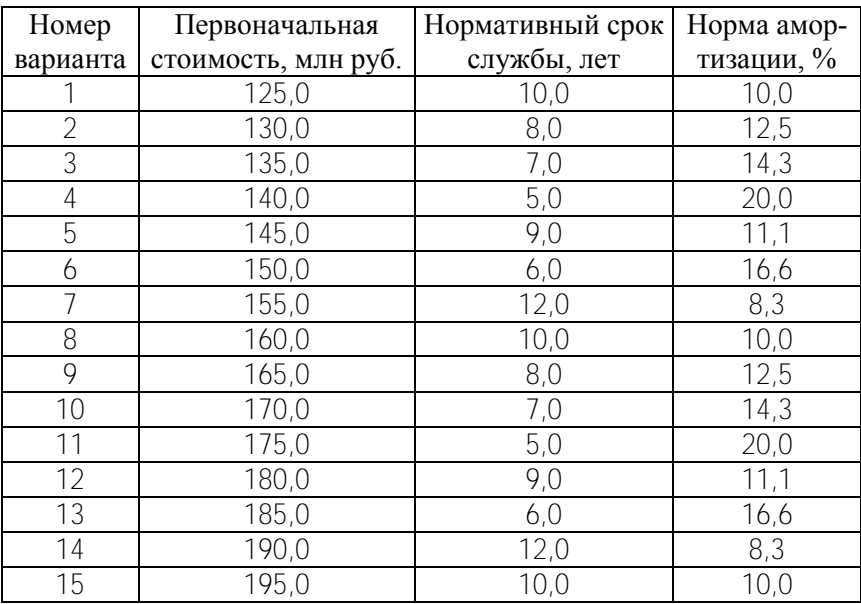

#### Исходные данные к заданию 1

Таблица 1.2

#### Расчет ежегодных амортизационных отчислений методом равномерного начисления

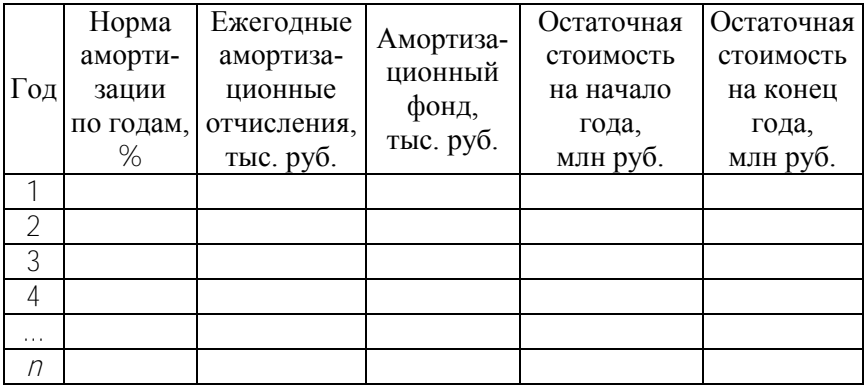

## Таблица 1.3

#### Расчет ежегодных амортизационных отчислений методом суммы чисел лет

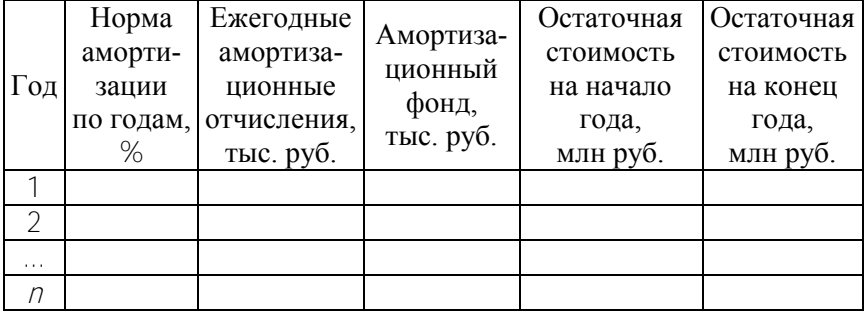

Таблица 1.4

#### Расчет ежегодных амортизационных отчислений методом снижающего остатка

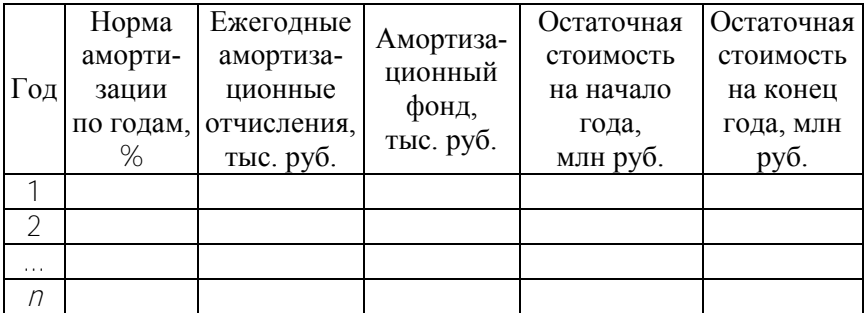

#### Таблица 1.5

#### Сравнительные величины ежегодных амортизационных отчислений

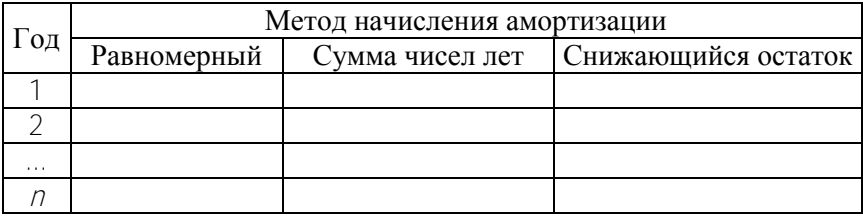

#### **Л а б о р а т о р н а я р а б о т а № 2 РАСЧЕТ НОРМАТИВА ОБОРОТНЫХ СРЕДСТВ ПРЕДПРИЯТИЯ**

**Цель работы:** определение годовой потребности в материалах, освоение методики расчета норматива оборотных средств предприятия и изучение методов проведения анализа использования оборотных средств.

#### **Теоретические положения**

*Оборотные средства* – совокупность денежных средств предприятия, предназначенных для образования оборотных производственных фондов и фондов обращения.

*Оборотные производственные фонды* – это часть средств производства, вещественные элементы которых расходуются в каждом производственном цикле, изменяют свою натуральную форму, превращаясь из предметов труда в готовую продукцию, и их стоимость целиком переносится на изготовленную продукцию. В отличие от основных средств они полностью потребляются в каждом производственном цикле.

*Фонды обращения* представляют собой часть оборотных средств предприятия, вложенных в готовую продукцию, находящуюся на складах предприятия и в пути к потребителю, временно размещенные в банке или вложенные в ценные бумаги.

Оборотные производственные фонды и фонды обращения постоянно находятся в движении и за год совершают несколько кругооборотов.

Выделяют следующие главные элементы оборотных средств: производственные запасы, малоценные и быстроизнашивающиеся предметы, незавершенное производство, готовая продукция на складе предприятия, отгруженная продукция, денежные средства.

*Нормирование оборотных средств –* это установление минимальной величины производственных запасов, малоценных и быстроизнашивающихся предметов (МБП), незавершенного производства, готовой продукции на складе предприятия, достаточных для обеспечения бесперебойной работы предприятия. Эта величина, выраженная в денежной форме, называется *нормативом оборотных средств*.

Определение норматива оборотных средств в данной работе производится методом прямого расчета, путем последовательного определения количественного значения каждого из перечисленных ранее элементов оборотных средств.

*Производственные запасы* предприятия подразделяются на текущие и страховые.

Максимальная величина текущего запаса определяется по формуле

$$
\mathbf{3}_{\mathbf{T}} = P_{\mathbf{c}} / T_{\mathbf{H}} / \tag{2.1}
$$

а величина страхового запаса – по формуле

$$
3_{\rm c\,rp}/=P_{\rm c}/T_{\rm o}/(2.2)
$$

где *Р*c*<sup>i</sup>* – среднесуточное потребление *i*-го вида материала;

*Т*н*<sup>i</sup>* – норма запаса в днях или интервал времени между двумя поставками данного вида материала, сут.;

*Т*о*<sup>i</sup>* – количество суток, на которые создается страховой запас.

Среднесуточное потребление материала рассчитывается по формуле

$$
P_{\mathbf{c}} = G_i / T_{\mathbf{n}} \tag{2.3}
$$

где *G<sup>i</sup>* – потребление материала *i*-го вида в планируемом периоде *Т*;

*Т*<sup>п</sup> – продолжительность планируемого периода, сут.

Норматив оборотных средств для создания производственного запаса рассчитывается по формуле

$$
H_{\rm np} = \sum_{i=1}^{p} 3_{\rm r} I_{\rm m} I / 2 + \sum_{i=1}^{p} 3_{\rm cnp} I_{\rm m} I_{\rm m} . \tag{2.4}
$$

где Цм*<sup>i</sup>* – цена материала *i*-го вида, тыс. руб./т;

*р* – количество видов материалов, по которым создается производственный запас.

Аналогичным образом производится расчет запасов МБП, топлива, вспомогательных материалов.

*Незавершенное производство* – это предметы труда, находящиеся на различных стадиях производственного процесса, не законченная производством продукция, выраженная в стоимостном виде.

Норматив оборотных средств для образования незавершенного производства определяется по формуле

$$
\mathbf{H}_{\text{HT}} = k_{\text{H}} N_j C_j T_{\text{H}}.
$$
 (2.5)

где *k*<sup>н</sup> – коэффициент нарастания затрат;

*N<sup>j</sup>* – среднесуточный выпуск продукции *i*-го наименования, шт.;

*C<sup>j</sup>* – себестоимость единицы продукции, тыс. руб.;

*T*ц*<sup>j</sup>* – длительность производственного цикла изготовления продукции *j*-го наименования, сут.

Коэффициент нарастания затрат определяется по формуле

$$
k_{\rm H} = \frac{\mathbf{M} + \mathbf{C}}{2\mathbf{C}}\tag{2.6}
$$

где М – материальные затраты, производимые в начале производственного цикла;

С – затраты на изготовление единицы продукции.

Норматив оборотных средств предприятия определяется как сумма нормативов оборотных средств отдельных элементов:

$$
H_{o6} = \sum H_i \tag{2.7}
$$

*Потребность в материальных ресурсах i*-го вида на плановый период рассчитывается по формуле

$$
G_i = H_{ij} N_{j_i} \tag{2.8}
$$

где H*ij* – норма расхода *i*-го материала на единицу *j*-го изделия;

*N<sup>j</sup>* – количество *j*-х изделий, планируемое к производству в плановом периоде.

*Показатели использования оборотных средств:* коэффициент оборачиваемости и средняя продолжительность одного оборота.

Коэффициент оборачиваемости *k*<sup>о</sup> определяется по формуле

Коэффициент оборачиваемости =

\n
$$
= \frac{06\text{vem peализованной продукции}}{\text{Норматив оборотных средств}}
$$
\n(2.9)

Объем реализованной продукции = H*<sup>j</sup> Nj.*

Средняя продолжительность одного оборота определяется по формуле

$$
T_{\text{o6}} = \mu / k_{\text{o}} \tag{2.10}
$$

где Д – число дней в году.

Количественное соотношение отдельных элементов в общем объеме оборотных средств представляет *структуру оборотных средств* предприятия.

#### **Порядок выполнения работы**

В соответствии с номером варианта, по исходным данным табл. 2.1, 2.2 и 2.3 студент должен сделать следующее.

1. Определить потребность в основных материалах на годовой объем производства продукции:

а) в натуральном выражении;

б) в стоимостном выражении.

2. Рассчитать нормативы следующих элементов оборотных средств предприятия на планируемый год: основных материалов; вспомогательных материалов; топлива; малоценных и быстроизнашивающихся предметов; незавершенного производства; готовой продукции на складе предприятия (табл. 2.4).

3. Рассчитать плановые показатели использования оборотных средств: коэффициент оборачиваемости и продолжительность одного оборота.

4. Определить структуру оборотных средств в процентах.

Итоги расчетов надо представить в таблице, структуру оборотных средств – на графике.

Условно принимается, что каждое изделие состоит из трех деталей, номера которых указаны в табл. 2.2.

При определении общего норматива оборотных средств необходимо произвести расчеты следующих отдельных элементов, используя данные табл. 2.1–2.3:

1. Производственные запасы,

в том числе:

- 1.1. Основные материалы.
- 1.2. Вспомогательные материалы.
- 1.3. Топливо.

2. Малоценные и быстроизнашивающиеся предметы.

- 3. Незавершенное производство.
- 4. Готовая продукция на складе предприятия.

#### Таблица 2.1

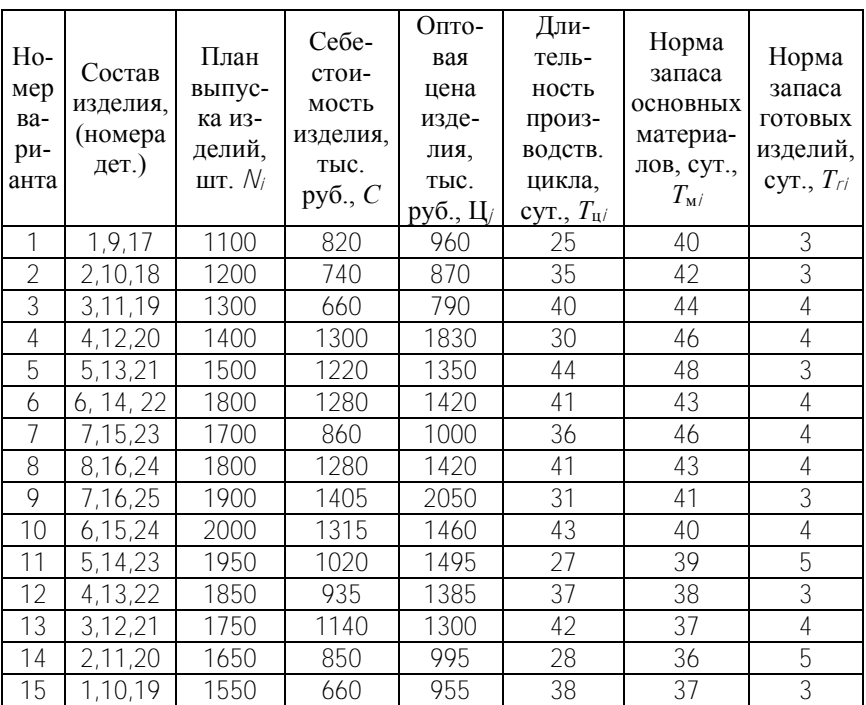

## Исходные данные. Сведения о производстве

## Таблица 2.2

Исходные данные. Сведения о деталях

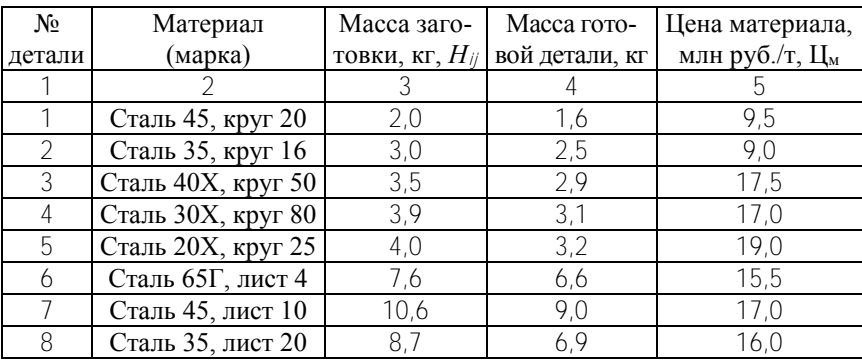

#### Окончание табл. 2.2

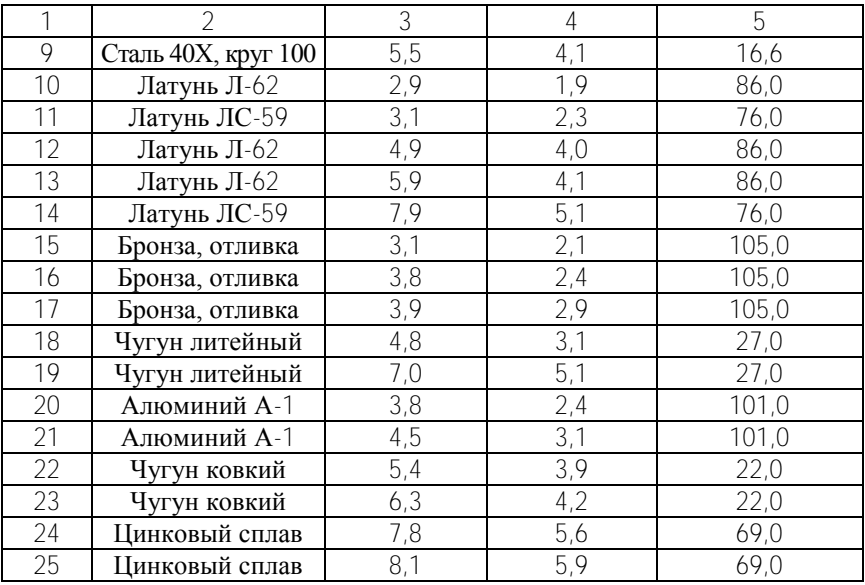

## Таблица 2.3

#### Исходные данные. Годовой расход и нормы запаса вспомогательных материалов, топлива и МБП, млн руб.

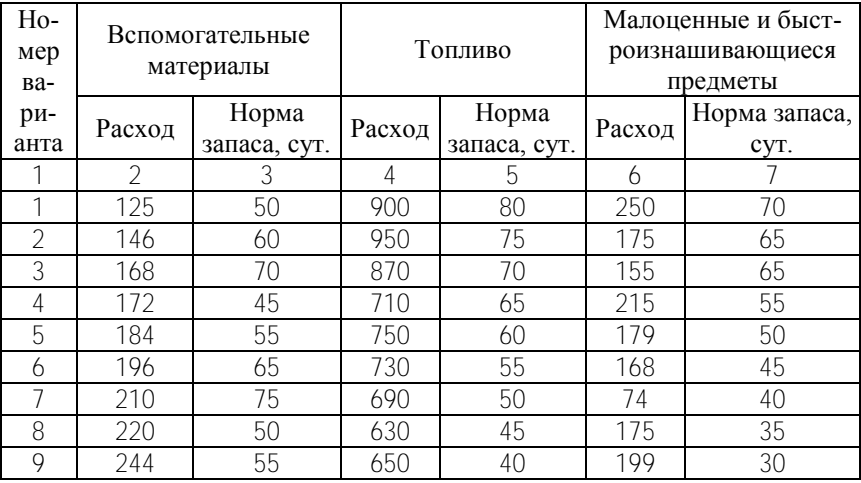

## Окончание табл. 2.3

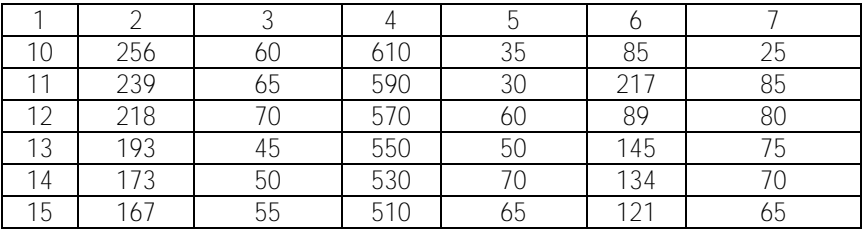

## Таблица 2.4

## Состав нормируемых оборотных средств

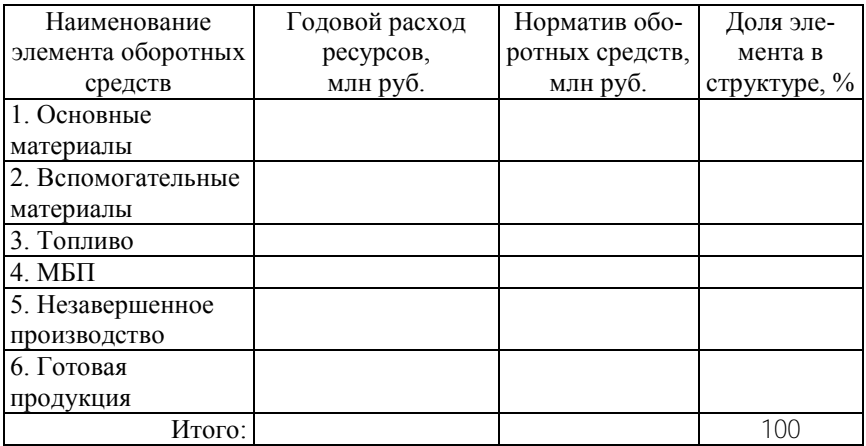

#### Лабораторная работа № 3 ОПТИМИЗАЦИЯ ПРОИЗВОДСТВЕННОЙ ПРОГРАММЫ

Цель работы: изучение методики планирования производственной программы предприятия с использованием методов литейного программирования.

#### Теоретические положения

В рыночной экономике на предприятиях постоянно возникает необходимость решения задачи по определению такой производственной программы, при которой достигалась бы максимальная прибыль. Т.е. решается задача: что и сколько производить. Исходными данными для решения такой задачи является номенклатура продукции, которую способно выпускать предприятие, а также наличие материальных и трудовых ресурсов. Кроме этого, необходимо знать размер возможной прибыли при реализации единицы продукции каждого наименования номенклатуры. Задачи такого класса называют оптимизационными и решают с помощью линейного программирования.

Линейное программирование изучает методы исследования и отыскания наибольших и наименьших значений линейной функции, на переменные которой наложены линейные ограничения. Таким образом, задачи линейного программирования относятся к задачам на условный экстремум функции. Особенно широкое распространение линейное программирование получило в экономике и организации производства, т.к. исследование зависимостей между величинами, встречающимися во многих задачах, приводит к линейной функции с линейными ограничениями, наложенными на переменные.

Рассмотрим построение математической модели задачи определения программы производства продукции на следующем примере.

Для изготовления двух видов продукции *Р*<sup>1</sup> и *Р*<sup>2</sup> используют три вида сырья: *S*1*, S*2*, S*3. Запасы сырья, количество единиц сырья, затрачиваемых на изготовление единицы продукции, а также величина прибыли, получаемая от реализации единицы продукции, приведены в табл. 3.1. Необходимо составить такой план выпуска продукции, чтобы при ее реализации получить максимальную прибыль.

Таблица 3.1

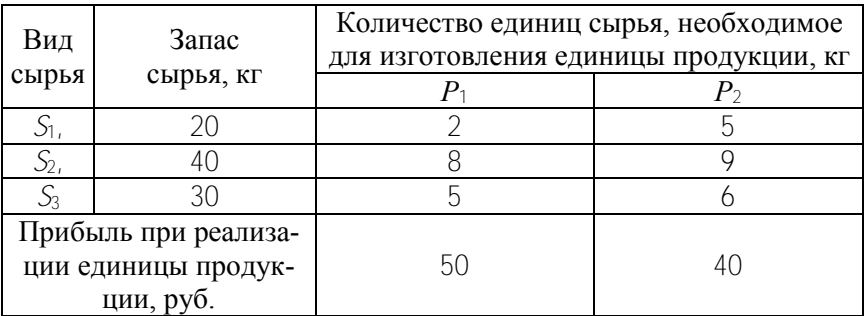

Исходные данные к примеру

Обозначим через *Х*(1) – количество единиц продукции *Р*1, а через *X*(2) – количество единиц продукции *P*<sub>2</sub>. Тогда, учитывая количество единиц сырья, затрачиваемых на изготовление единицы продукции, а также запасы сырья, получим систему ограничений:

$$
2X(1) + 5X(2) \le 20; \n8X(1) + 9X(2) \le 40; \n5X(1) + 6X(2) \le 30.
$$
\n(3.1)

Ограничения показывают, что количество сырья, расходуемое на изготовление продукции, не может превысить имеющихся запасов. Если продукция *Р*<sup>1</sup> не выпускается, то *Х*(1) = 0; в противном случае  $X(1) > 0$ . То же самое получаем для продукции *Р*2. Таким образом, на неизвестные *Х*(1) и *Х*(2) должно

быть ограничение неотрицательности: наложено  $X(1) \ge 0$ ,  $X(2) > 0$ .

Конечную цель решаемой задачи - получение максимальной прибыли при реализации продукции - выразим как функцию двух переменных  $X(1)$  и  $X(2)$ . Реализация  $X(1)$  единиц продукции вида  $P_1$  и  $X(2)$  единиц продукции  $P_2$  дает соответственно  $50X(1)$  и  $40X(2)$  руб. прибыли. Таким образом, суммарная прибыль Z выражается уравнением

$$
Z = 50X(1) + 40X(2). \tag{3.2}
$$

Необходимо найти такие неотрицательные значения  $X(1)$  и  $X(2)$ , при которых функция Z достигает максимума, т.е. требуется найти максимальное значение линейной функции  $Z =$ =  $50X(1) + 40X(2)$  при ограничениях (3.1).

Линейная функция (3.2) называется функцией цели и совместно с системой ограничений (3.1) образует математическую модель рассматриваемой задачи. В данном примере математическая модель следующая:

$$
\text{max } Z = 50X(1) + 40X(2);
$$

при ограничениях:

$$
2X(1) + 5X(2) \le 20;\n8X(1) + 9X(2) \le 40;\n5X(1) + 6X(2) \le 30;\nX(1) \ge 0;\nX(2) \ge 0.
$$
\n(3.3)

Эту задачу с двумя неизвестными можно решить графическим методом. Графический метод основан на геометрической интерпретации задачи линейного программирования и применяется при решении задач двухмерного и иногда трехмерного пространства.

Сущность метода заключается в том, что на графике координат, по осям которого откладываются значения переменных  $X(1)$ и  $X(2)$ , наносят уравнения ограничивающих условий. В результате получается многоугольник решений системы ограничений. Тогда поставленной задаче линейного программирования можно дать следующую интерпретацию. Найти точку многоугольника решений, в которой функция Z уравнения  $Z = 50X(1) + 40X(2)$ лостигает максимального значения. Все точки многоугольника являются возможными решениями, т.е. соответствующие этим точкам программы обеспечиваются имеющимися ресурсами. Все точки вне многоугольника имеют программы, которые не обеспечены одним или несколькими видами ресурсов.

Максимальная прибыль соответствует такой программе, при которой графическое изображение уравнения Z =  $= 50X(1) + 40X(2)$  занимает крайнее правое положение и одновременно проходит хотя бы через одну точку многоугольника ограничений. По координатам этой точки определяют значения  $X(1)$  и  $X(2)$ , соответствующие максимальной прибыли.

При выполнении лабораторной работы с использованием ЭВМ графическое решение задачи осуществляется по специальной программе.

#### Порядок выполнения работы

Подготовка ЭВМ к работе и загрузка программы.

1. Подключить ПЭВМ к электросети.

2. Включить накопитель на гибких магнитных дисках и системный блок

3. Загрузить операционную систему.

4. Установить тип принтера.

5. Загрузить программу с лабораторной работой «Оптимизация производственной программы».

Для работы программы на диске должны находиться файлы OPT.BAT, GWBASIC, OPTIM.BAS.

Решение задачи осуществляется графическим методом.

Для отыскания оптимальной точки в уравнение функции цели (прибыль) вводится произвольное значение Z Если линия, соответствующая целевой функции (прибыли), пересекает многоугольник ограничений, то это означает, что при имеющихся у предприятия ресурсах прибыль можно увеличить. Если график целевой функции не пересекает многоугольник ограничений, то это свидетельствует о том, что указанную прибыль невозможно получить из-за нехватки ресурсов.

После отыскания оптимальной точки устанавливаются уравнения ограничений, которые пересекаются в этой точке.

Совместно решаются эти два уравнения, в результате чего находятся координаты оптимальной точки. Координаты точки представляют собой оптимальное сочетание программы 1-го и 2-го изделия.

Оптимальная программа  $X(1)$  и  $X(2)$  подставляется в уравнение функции цели и определяется максимально возможная прибыль Z.

При необходимости корректировки исходных данных после графического решения задачи на компьютере для выхода в основное меню нажимается клавиша «FSC»

Исследуется изменение прибыли предприятия при увеличении количества двух наиболее дефицитных видов ресурсов на 15 %. Преподаватель может установить и другой режим изменения исходных данных. При этом решение задачи повторяется при новых данных.

## Оформление лабораторной работы

Рекомендуется следующее содержание отчета по лабораторной работе.

1. Цель работы.

2. Исходные данные представлены в табл. 3.2.

3. Математическая постановка задачи.

4. Решение системы уравнений с целью поиска оптимальной программы. Расчет прибыли предприятия, получаемой при оптимальной программе.

5. Выводы, полученные в результате исследования изменения прибыли предприятия при увеличении количества двух наиболее дефицитных видов ресурсов на 15 %.

## Таблица 3.2

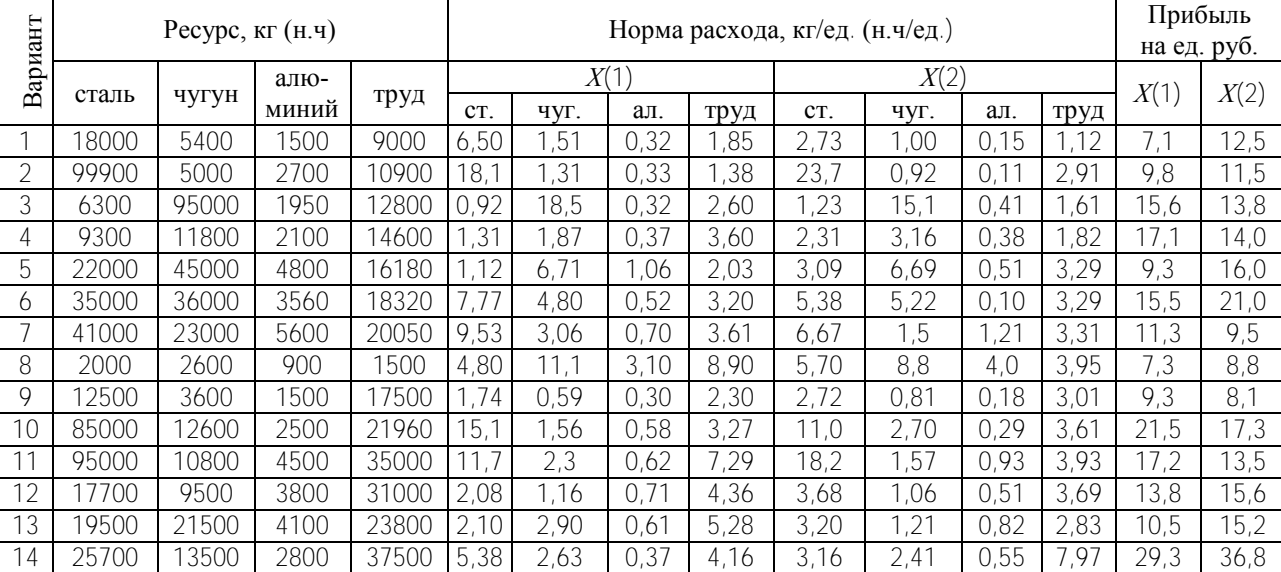

## Варианты заданий к лабораторной работе по оптимизации программы

#### Лабораторная работа № 4 ОПТИМИЗАЦИЯ ПРОИЗВОДСТВЕННЫХ СВЯЗЕЙ МЕЖДУ ПРЕДПРИЯТИЯМИ

Цель работы: изучение математической постановки задачи выбора оптимального варианта производственных связей и закрепление на этой основе предприятий-потребителей определенного вида продукта за предприятиями-изготовителями.

#### Теоретические положения

В общем виде задача излагается следующим образом. Определенный вид продукта, сосредоточенный у т поставщиков  $A_i$  в количестве  $a_i$  ( $i = 1, 2, ..., m$ ) единиц соответственно, необходимо доставить  $\eta$  потребителям  $B_i$  в количестве  $b_i$  $(j = 1, 2, \ldots, n)$  единиц. Известны  $C_{ij}$  производства и перевозки единицы груза от /-го поставщика к /-му потребителю.

Необходимо составить план перевозки, позволяющий вывезти все грузы и имеющий минимальную стоимость, а также полностью удовлетворить потребности.

Обозначим через  $X_{ij}$  количество единиц груза, запланированных к перевозке от /-го поставщика к /-му потребителю, тогда условие задачи можно записать в виде табл. 4.1, которую будем называть матрицей планирования.

Таблина 4.1

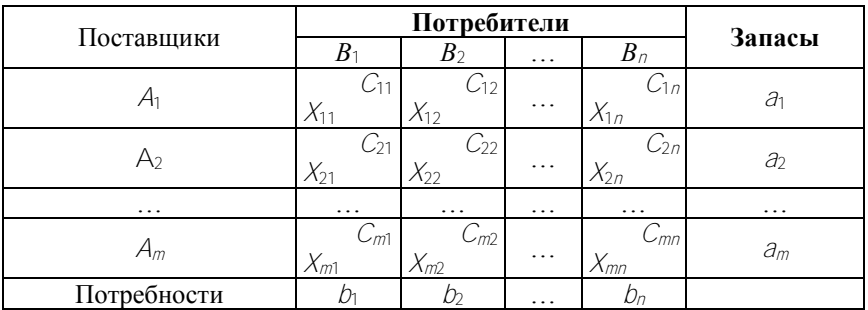

Матрицы планирования

Составим математическую модель задачи. Так как от *i*-го поставщика к *j*-му потребителю запланировано к перевозке *Xij* единиц груза, то стоимость перевозки составит *XijCij*. Стоимость всего плана выразится двойной суммой:

$$
Z = \sum_{i=1}^{m} \sum_{j=1}^{n} C_{ij} X_{ij} .
$$
 (4.1)

Систему ограничений получаем из следующих условий задачи:

а) все грузы должны быть вывезены, т.е.

$$
\sum_{j=1}^{n} X_{ij} = a_i \ (i = 1, 2, ..., m) \tag{4.2}
$$

б) все потребности должны быть удовлетворены, т.е.

$$
\sum_{j=1}^{m} X_{ij} = b_{ij} \ (j = 1, 2, ..., n) \tag{4.3}
$$

Таким образом, математическая постановка задачи будет следующей: минимизировать

$$
Z = \sum_{i=1}^{m} \sum_{j=1}^{n} C_{ij} X_{ij} \tag{4.4}
$$

при ограничениях

$$
\begin{cases} \sum_{j=1}^{n} X_{ij} = a_{i}, & j = 1, 2, ..., m, \\ \sum_{i=1}^{m} X_{ij} = b_{ij}, & j = 1, 2, ..., n, \\ X_{ij} \ge 0. \end{cases}
$$

В рассмотренной модели предполагается, что суммарные запасы равны суммарным потребностям. Такая модель называется закрытой.

#### Решение залачи

Существует несколько простых схем построения плана транспортной задачи. Наиболее простой из них - метод северо-западного угла. Сущность этого метода заключается в том, что начинают удовлетворять потребности первого потребителя  $B_1$  за счет запаса поставщика  $A_1$ . Если потребность не удовлетворена, то недостающее количество продукта поставляют от поставщика  $A_2$ . Если потребности потребителя  $B_1$  удовлетворены полностью, остаток продукции поставщика  $A_1$ направляют потребителю  $B_2$ . При неполном удовлетворении потребностей потребителя  $B_2$  недостающее количество продукта поставляется от поставщика  $A_2$ . Если после этого у поставщика  $A_2$  остались излишки, они направляются потребителю В<sub>3</sub>. Процесс продолжает до тех пор, пока не удовлетворепотребности всех потребителей ны за счет запасов поставщиков. Пример разработки плана перевозок приведен в табл 42

Таблина 4.2

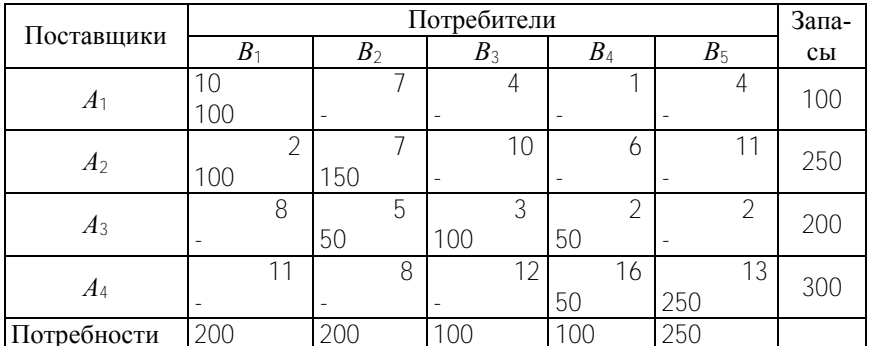

#### Матрица планирования, полученная методом северо-западного угла

Общая стоимость перевозок по составленному плану представляет собой сумму произведения объемов перевозок, стоящих в левом углу занятых клеток, на соответствующие стоимости единиц груза в этих же клетках.

> $Z = 100 \cdot 10 + 100 \cdot 2 + 150 \cdot 7 + 50 \cdot 5 + 100 \cdot 3 +$  $+50 \cdot 2 + 50 \cdot 16 + 250 \cdot 13 = 6950$  (ед. стоимости).

Нелостатком этого метола является большая стоимость перевозок, так как игнорировалась стоимость производства и транспортировка единицы продукции.

Метод минимальной стоимости. Суть метода заключается в том, что из всей таблицы стоимостей выбирают наименьшую и в клетку, которая ей соответствует, помещают меньшее из чисел  $a_i$  или  $b_i$ . Затем из рассмотрения исключают либо строку, соответствующую поставщику, запасы которого полностью израсходовали, либо столбец, соответствующий потребителю, потребности которого полностью удовлетворены, либо и строку, и столбец, если израсходованы запасы поставщика и удовлетворены потребности потребителя. Из оставшейся части таблицы стоимостей снова выбирают наименьшую стоимость, и процесс распределения запасов продолжают, пока все запасы не будут распределены, а потребности удовлетворены.

Составим план транспортировки уже рассмотренной задачи. Запишем ее условие в табл. 4.3. Выбираем в таблице наименьшую стоимость (клетка  $A_1B_4$ ) и, так как  $a_1 = b_1$ , 100 ед. груза помещаем в этой клетке и исключаем из рассмотрения первую строку и четвертый столбец. В оставшейся таблице стоимостей наименьшей является стоимость, расположенная в клетке  $A_1B_1$  и в клетке  $A_3B_5$ . Заполняем любую из них, например А<sub>2</sub>В<sub>1</sub>. Имеем 250 ед. продукта у поставщика. 200 ед. требуется потребителю, следовательно записываем в нее 200 и исключаем из рассмотрения столбец  $B_1$ . Остаток продукта поставщика А2 в количестве 50 ед. направляем потребителю с наименьшей стоимостью в клетку  $A_2B_2$  и исключаем из рас-

28

смотрения строку *А*2 . Потребителю *В*<sup>2</sup> не хватает 150 ед., которые направляем от поставщика *А*3, как имеющего наименьшую стоимость продукта из оставшихся предприятий. В оставшейся таблице стоимостей снова выбираем наименьшую стоимость и продолжаем процесс до тех пор, пока все запасы не будут распределены, а потребности удовлетворены.

Таблица 4.3

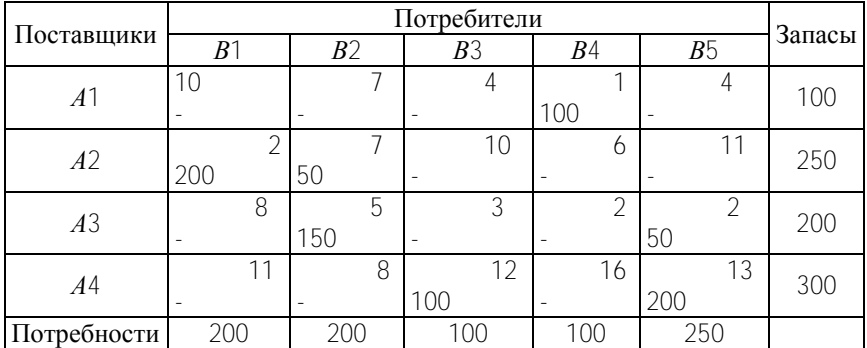

Матрица планирования, полученная методом минимальной стоимости

Стоимость полученного плана перевозок будет следующей:

 $Z = 100 \cdot 1 + 200 \cdot 2 + 50 \cdot 7 + 150 \cdot 5 + 50 \cdot 2 =$  $= 100 \cdot 12 + 200 \cdot 13 = 5500$  ел. стоимости.

Стоимость плана перевозок меньше, следовательно, он ближе к оптимальному.

*Метод двойного предпочтения.* Суть метода заключается в том, что в каждом столбце отмечают знаком V клетку с наименьшей стоимостью. Затем то же проделывают в каждой строке. В результате некоторые клетки имеют отметку VV. В них находится минимальная стоимость как по столбцу, так и по строке. В эти клетки помещают максимально возможные объемы перевозок, каждый раз исключая из рассмотрения со-

ответствующие столбцы или строки. Затем распределяют перевозки по клеткам, отмеченным знаком V. В оставшейся части таблицы перевозки распределяют по наименьшей стоимости. Этот метод использован при разработке плана в табл. 4.4.

Таблица 4.4

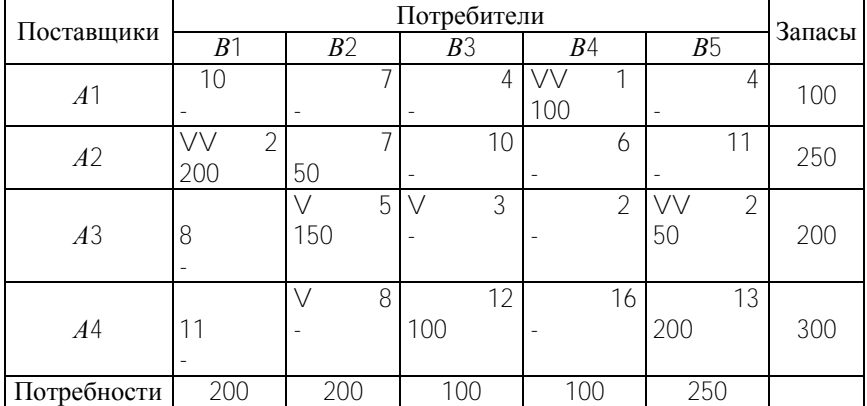

Матрица планирования, полученная методом двойного предпочтения

Сначала заполняем клетки *А*2*В*1, *А*1*В*4, *А*3*В*5, а затем – клетку *А*4*В*2. В оставшейся части таблицы последовательно заполняем клетки по минимальной стоимости. Стоимость перевозок по этому плану следующая:

> $Z = 100 \cdot 1 + 200 \cdot 2 + 50 \cdot 10 + 200 \cdot 2 +$  $+200 \cdot 8 + 50 \cdot 12 + 50 \cdot 13 = 4250$  ед. стоимости.

Наименьшую стоимость имеет план перевозок, полученный методом двойного предпочтения, следовательно, он наиболее близок к оптимальному плану.

Оптимальный план перевозки можно получить, решая задачу с помощью симплекс метода.

#### **Порядок выполнения работы**

1. Исходные данные к лабораторной работе (табл. 4.5–4.19).

2. С помощью методов северо-западного угла, минимальной стоимости и двойного предпочтения разрабатываются матрицы планирования перевозок и рассчитывается их стоимость.

3. Производится сравнительный анализ эффективности полученных планов перевозок и приводится анализ их стоимости.

Таблина 4.5

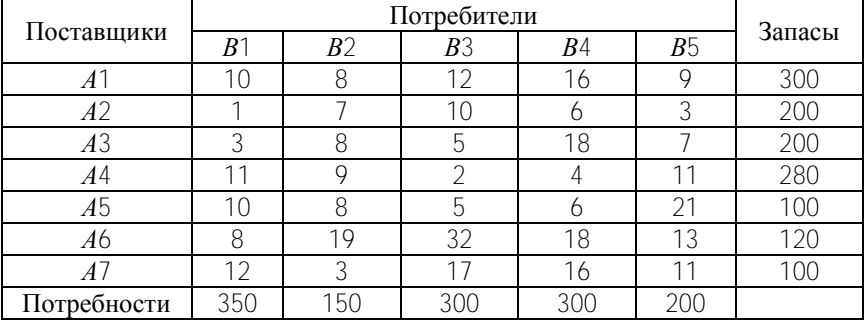

#### Исходные данные для 1-го варианта

#### Таблица 4.6

Исходные данные для 2-го варианта

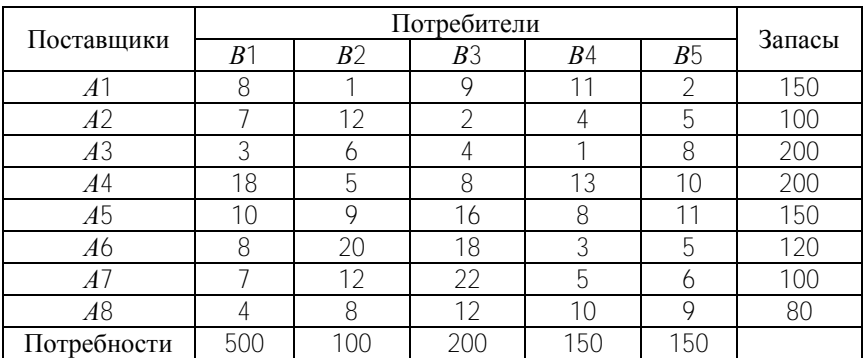

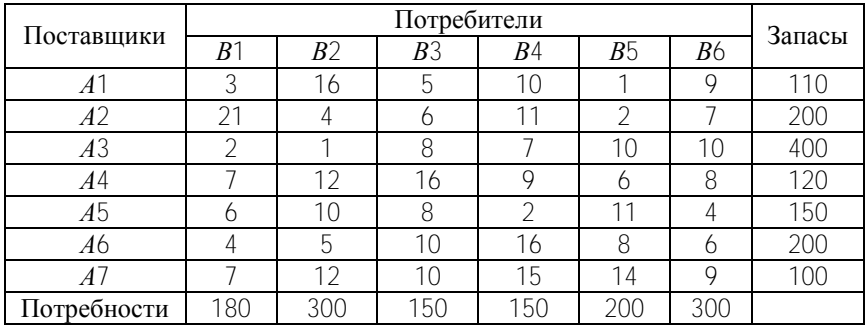

## Исходные данные для 3-го варианта

## Таблица 4.8

## Исходные данные для 4-го варианта

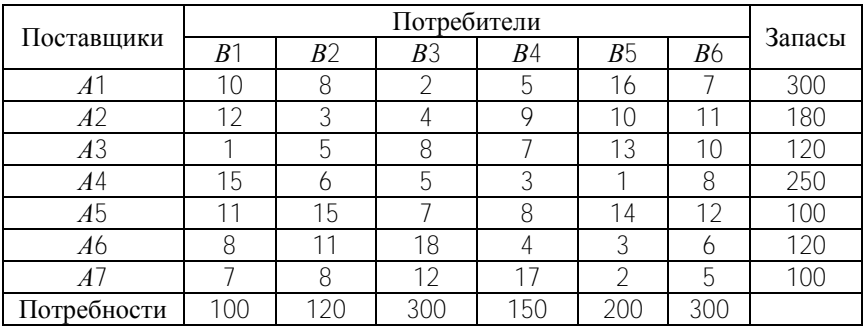

## Таблица 4.9

## Исходные данные для 5-го варианта

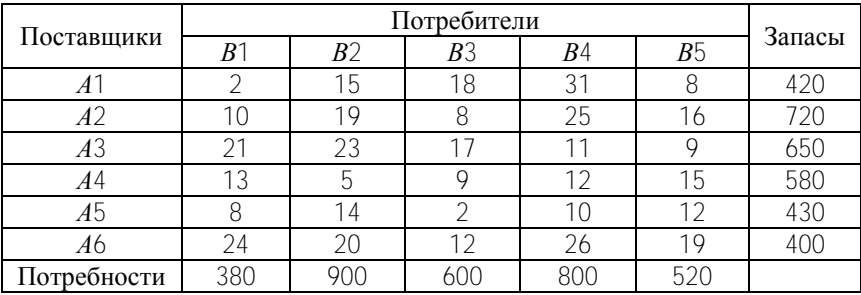

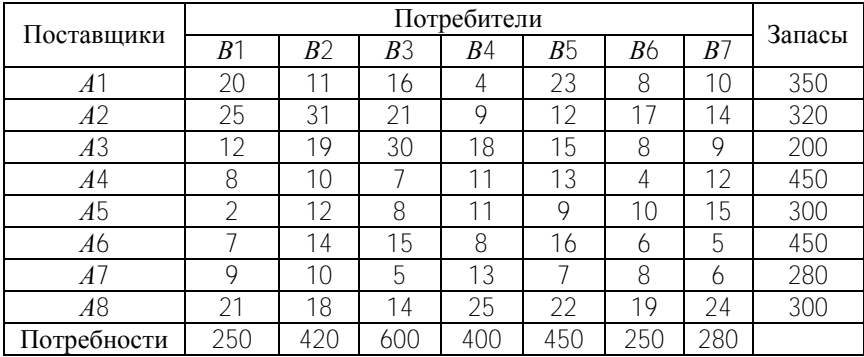

Исходные данные для 6-го варианта

### Таблица 4.11

## Исходные данные для 7-го варианта

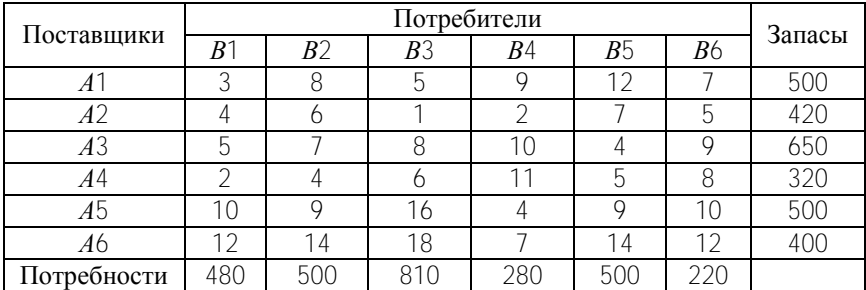

#### Таблица 4.12

#### Исходные данные для 8-го варианта

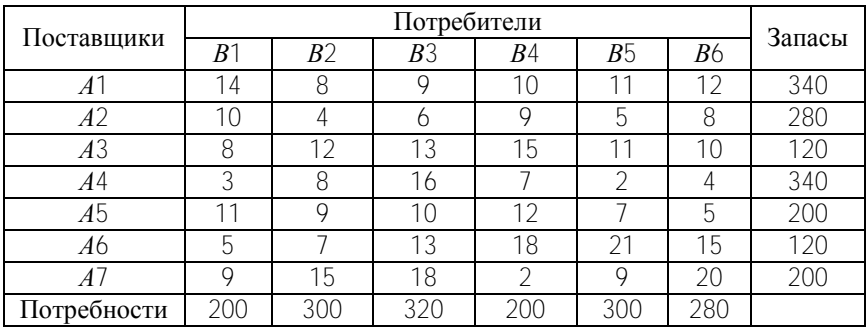

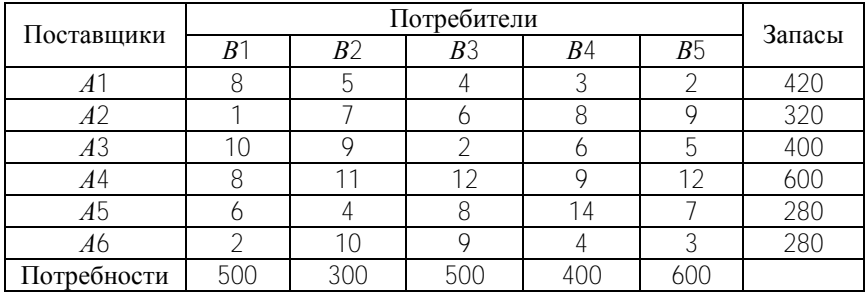

#### Исходные данные для 9-го варианта

#### Таблица 4.14

### Исходные данные для 10-го варианта

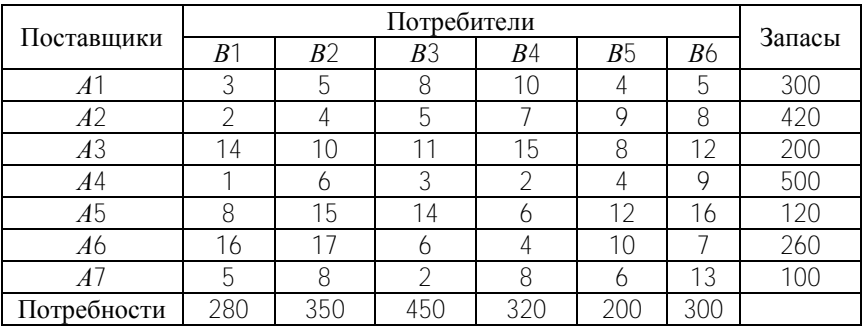

## Таблица 4.15

## Исходные данные для 11-го варианта

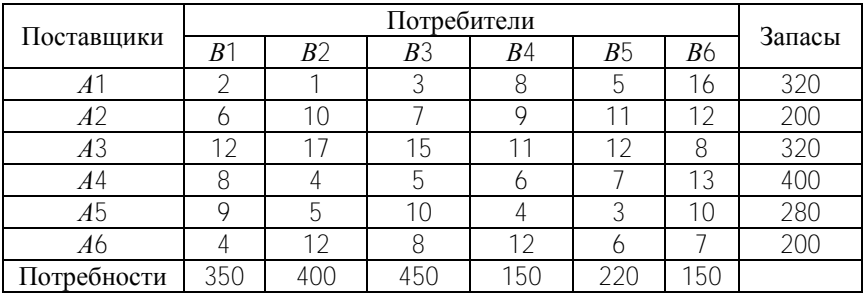

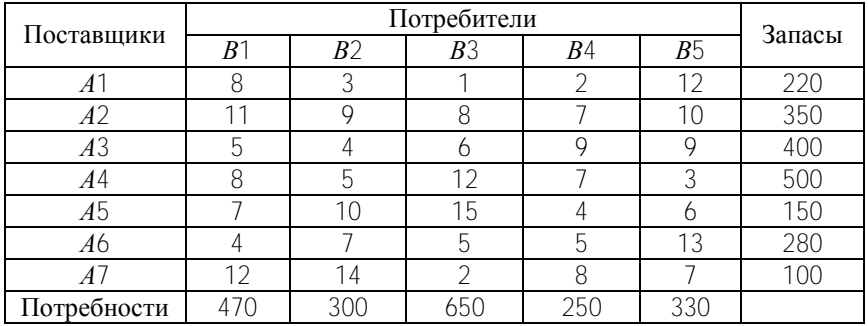

#### Исходные данные для 12-го варианта

#### Таблица 4.17

## Исходные данные для 13-го варианта

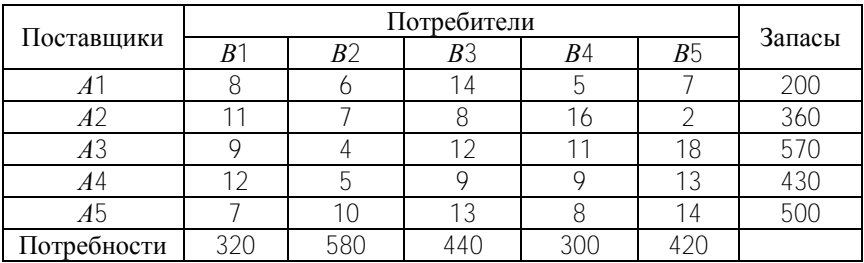

#### Таблица 4.18

Исходные данные для 14-го варианта

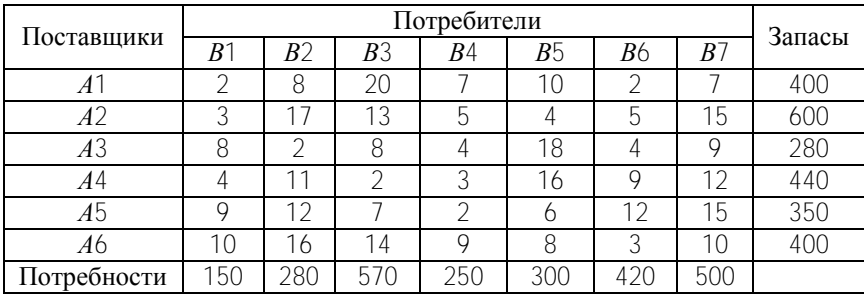

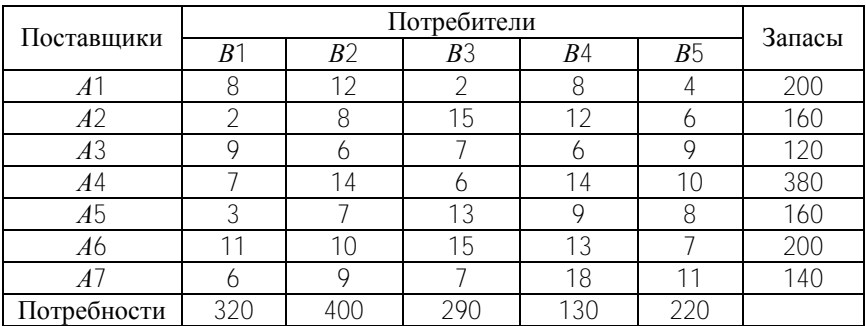

## Исходные данные для 15-го варианта

#### **Л а б о р а т о р н а я р а б о т а № 5 ВЫБОР РЕСУРСОСБЕРЕГАЮЩЕГО ТЕХНОЛОГИЧЕСКОГО ПРОЦЕССА**

**Цель работы:** изучение методики расчета технологической себестоимости продукции и выбора оптимального варианта технологического процесса.

#### **Теоретические положения**

Технологический процесс изготовления изделия (детали, узла) представляет собой строго определенную совокупность технологических операций, выполняемых в заданной последовательности. Эти операции изменяют форму, размер и другие свойства детали, состояние или взаимное расположение отдельных ее элементов. Одна и та же операция может производиться многими способами на различном оборудовании. Поэтому выбор ресурсосберегающего технологического процесса заключается в оптимизации каждой операции по минимуму потребления материальных, трудовых и энергетических ресурсов. Важным показателем экономичности использования названных ресурсов является снижение себестоимости производства изделия.

Для определения снижения себестоимости (экономики) необходим расчет себестоимости для каждого из сравниваемых вариантов технологического процесса. Расчет полной себестоимости продукции при применении каждого из вариантов сложен, требует большого количества исходных данных и времени. Для упрощения расчетов можно без ущерба для точности определять и сопоставлять не полную, а так называемую *технологическую себестоимость*, которая включает только те элементы затрат на изготовление изделия, величина которых для сравниваемых вариантов различна. Элементы себестоимости, которые не изменяются или изменяются незначительно, в расчет не включаются. Таким образом, технологи-

ческая себестоимость - это условная себестоимость, состав ее статей непостоянен и устанавливается индивидуально в каждом конкретном случае.

Сопоставление технологической себестоимости вариантов дает представление об экономичности каждого из них. Следует отметить, что величина технологической себестоимости изготовления отдельных изделий (деталей, узлов) в значительной мере зависит от объема производства. Следовательно, все затраты целесообразно подразделять по этому признаку на переменные  $P_p$ , годовая величина которых изменяется прямо пропорционально годовому объему выпуска продукции  $N$ , и условно-постоянные  $P<sub>V</sub>$ , годовая величина которых не зависит от изменения объема производства.

К переменным относятся:

- на основные материалы за вычетом реализуемых отходов  $P_{\rm u}$ , py $\overline{6}$ .;

- на топливо, предназначенное для технологических целей  $P_{TT}$ , py $\overline{0}$ .;

- на различные виды энергии, предназначенной для технологических целей  $P_{\text{ra}}$ , руб.;

- на основную и дополнительную заработную плату производственных рабочих с отчислениями в фонд социальной защиты населения  $P_3$ , руб.;

- связанные с эксплуатацией универсального технологического оборудования  $P_{06}$ , руб.;

- связанные с эксплуатацией инструмента и универсальной оснастки  $P_{\mu}$ , руб.

К условно-постоянным относятся затраты:

- связанные с эксплуатацией оборудования, площади, оснастки и инструмента, специально сконструированных для осуществления технологического процесса по данному варианту  $P_{\text{max}}$ , руб.;

- на оплату подготовительно-заключительного времени  $P_{\text{\tiny II-3}}$ py<sub>6</sub>.

Общая формула технологической себестоимости годовой программы операции  $C<sub>r</sub>$  имеет вид

$$
C_{\rm T} = P_{\rho} N + P_{\nu}.
$$
 (5.1)

Подставив соответствующие значения переменных  $\overline{M}$ условно-постоянных расходов в формулу, получим:

$$
C_{\rm T} = (P_{\rm M} + P_{\rm T,T} + P_{\rm T.9} + P_{\rm 3} + P_{\rm 06} + P_{\rm H})N + (P_{\rm c.06} + P_{\rm n.3})
$$
 (5.2)

После определения технологической себестоимости по вариантам (если их два) для каждого из них устанавливают годовой объем производства  $N_{\text{KD}}$ , при котором сравниваемые варианты экономически равноценны. Для этого решают систему уравнений относительно объема производства:

$$
\begin{cases}\nC_{\text{T1}} = P_{\rho 1} N + P_{\text{V1}} \\
C_{\text{T2}} = P_{\rho 2} N + P_{\text{V2}}.\n\end{cases}
$$
\n(5.3)

При  $C_{\tau_1} = C_{\tau_2}$  получим:

$$
N_{\rm np} = \frac{P_{v2} - P_{v1}}{P_{p1} - P_{p2}}.
$$
 (5.4)

Эту величину годового объема производства продукции принято называть критической. Если такое сопоставление вариантов технологического процесса выполнить графически, то станет очевидно, что критический объем производства продукции является абсциссой точки пересечения двух прямых, описываемых уравнениями технологической себестоимости каждого из вариантов. Определение абсциссы этой точки служит, таким образом, завершающим этапом техникоэкономических расчетов, устанавливающих области наиболее целесообразного применения каждого из сопоставляемых вариантов, определяемых размерами программ  $N$ .

#### Порядок выполнения

1. Ознакомление с целью лабораторной работы.

2. Изучение теоретического материала по рассматриваемой теме, ознакомление с понятиями «технологическая себестоимость», «переменные расходы», «условно-постоянные расходы», «система уравнений относительно объема производства», правилами построения графиков и выбора оптимального варианта.

3. Ознакомление с приведенным примером расчета и выбора оптимального варианта.

4. Расчет и выбор оптимального варианта ресурсосберегающего технологического процесса в соответствии с полученным вариантом задания.

5. Защита лабораторной работы: представление отчета, содержащего расчет технологической себестоимости продукции, изготавливаемой с помощью различных технологических процессов, определение годового объема продукции  $N_{\text{KD}}$ , при котором себестоимость продукции по вариантам технологического процесса будет одинаковой, выбор ресурсосберегающего технологического процесса в зависимости от заданного объема выпуска продукции, ответ на поставленные теоретические вопросы.

#### Пример расчета и выбора ресурсосберегающего технологического процесса

Исходные данные. Технологический процесс состоит из пяти операций, каждую из которых можно выполнить двумя

способами (табл. 5.1). Заданная программа *N* = 800 шт. Выберите оптимальный по ресурсосбережению вариант технологического процесса, для чего рассчитайте объем производства по каждой операции, при котором сравниваемые варианты экономически равноценны, постройте графики изменения технологической себестоимости в зависимости от программы.

Таблица 5.1

| Технологический процесс изготовления пассивной части |  |
|------------------------------------------------------|--|
| тонкопленочных структур                              |  |

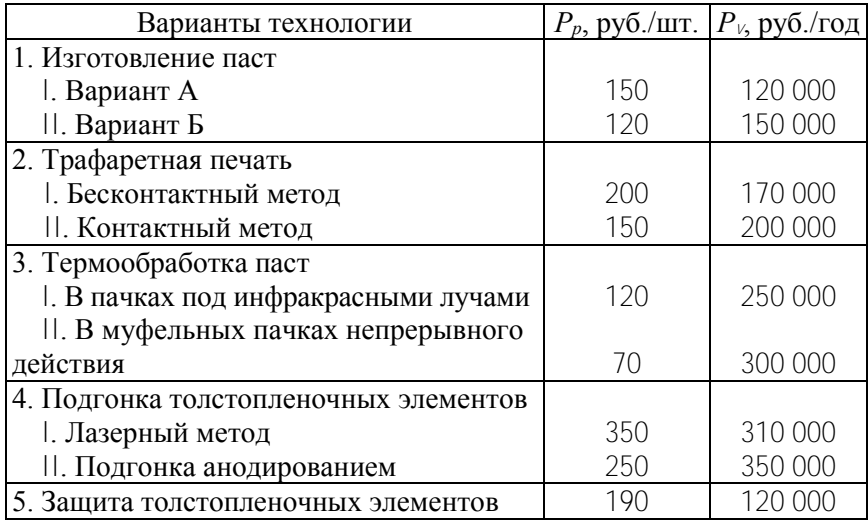

1. Рассчитаем критический объем выпуска продукции по первой операции «Изготовление паст» (формула (5.4)):

$$
N_{\rm kp1} = \frac{150000 - 120000}{150 - 120} = 1000
$$
 **m**r.

2. Рассчитаем технологическую себестоимость продукции по данной операции при полученном объеме *N*кр = 1000 шт.

 $C_{\text{r1}}$  = 150 · 1000 + 120 000 = 270 000 py6 /

$$
C_{\text{D}} = 120 \cdot 1000 + 150000 = 270000 \text{ py6}.
$$

3. Построим график изменения технологической себестоимости продукции и определим зоны с наименьшими затратами. Задавшись значением  $N < N_{\rm kp}$  и  $N > N_{\rm kp}$ , строим график в осях координат, одной из которых является значение технологической себестоимости  $C_{\text{T}}$ , а другой - значение годового объема производства N (рис. 5.1). При годовом объеме производства  $N = 800$  шт. выбираем зону 1 и как следствие первый вариант технологического процесса, так как  $C_{\text{t}}$  <  $C_{\text{t}}$ .

4. Аналогично рассчитаем критический объем выпуска продукции по всем остальным операциям, построим графики для определения зон с наименьшими затратами и выберем варианты технологических процессов.

5. Для пятой операции предлагается один вариант технологического процесса «Защита толстопленочных элементов». поэтому при калькулировании себестоимости продукции используем следующие переменные значения: затраты -190 руб., условно-постоянные - 120 тыс. руб.

6. Исходя из заданной программы  $N = 800$  шт. и выбранных вариантов (для первой операции - | вариант, для второй - $\Box$  вариант, для третьей –  $\Box$  вариант, для четвертой –  $\Box$  вариант) определим технологическую себестоимость продукции заданной программы:

 $C_r = (150 + 150 + 120 + 250 + 190) \cdot 800 +$  $+(120000+200000+250000+350000+120000)=$  $= 1728000$  pv $\bar{0}$ .

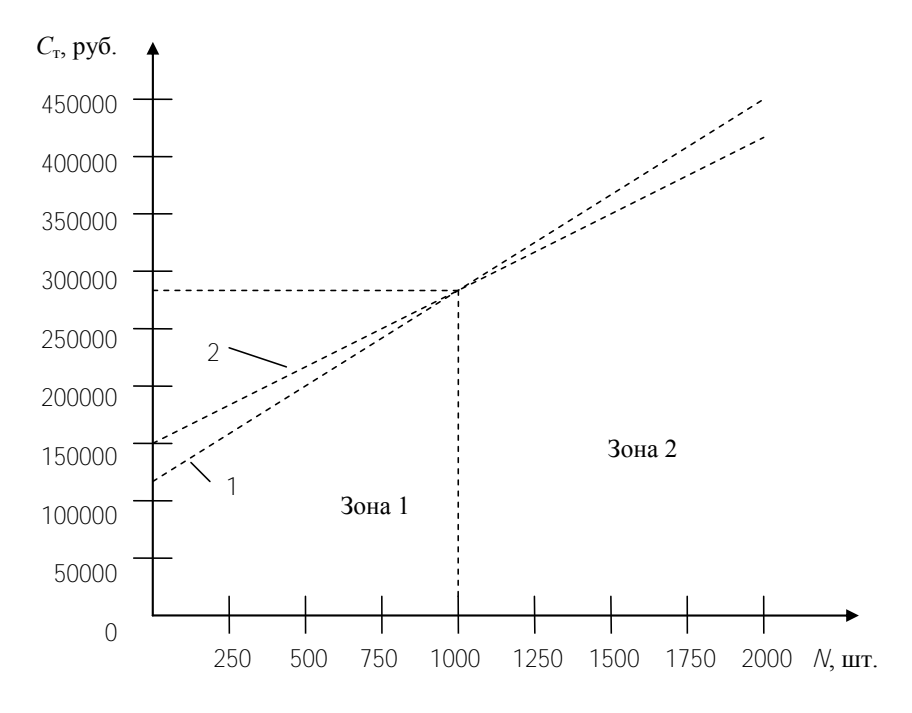

Рис. 5.1. График изменения технологической себестоимости первой операции технологического процесса: по первой операции технологического процесса: 1 - I вариант; 2 - II вариант *1* – I вариант; *2* – II вариант

Себестоимость единицы продукции

$$
C_{\text{T. eq}} = \frac{1728\,000}{800} = 2160 \,\text{py6}.
$$

#### **Варианты для выполнения лабораторной работы**

Рассчитать технологическую себестоимость продукции, изготавливаемой с помощью использования различных технологических процессов, определить критический годовой объем выпуска продукции, выбрать ресурсосберегающий технологический процесс в зависимости от заданного объема *N*, используя данные приведенного расчета и исходные данные по вариантам (табл. 5.2-5.7).

Таблина 5.2

Варианты 1 и 7. Технологический процесс формирования Р-кармана в пластине при изготовлении КМДП-ИМ

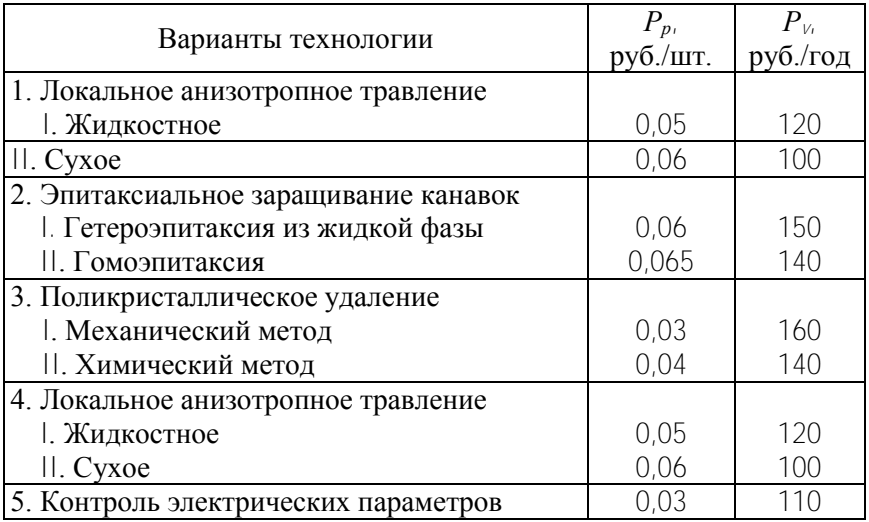

Заданная программа  $N = 1500$  шт.

Таблина 53

Варианты 2 и 8. Технологический процесс изготовления тонкостенного конденсатора на основе пятиокиси титана

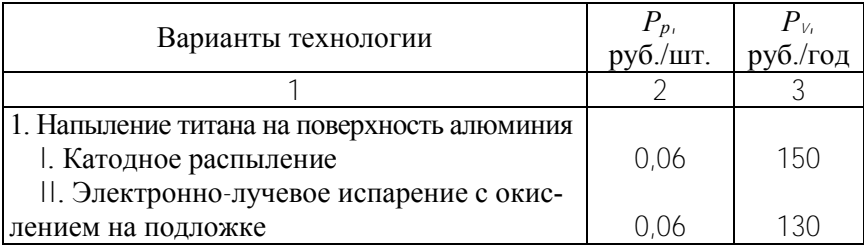

### Окончание табл. 5.3

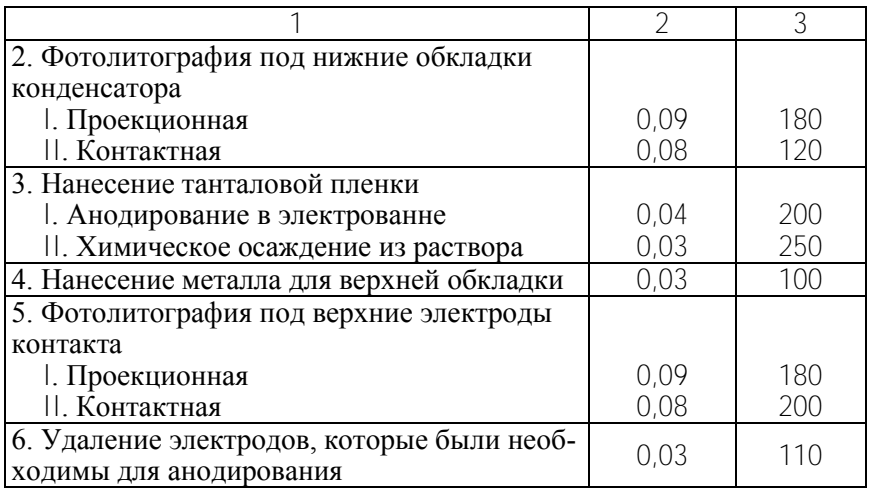

Заданная программа *N* = 3000 шт.

Таблица 5.4

#### Варианты 3 и 9. Технологический процесс изготовления пластинчатых магнитопроводов

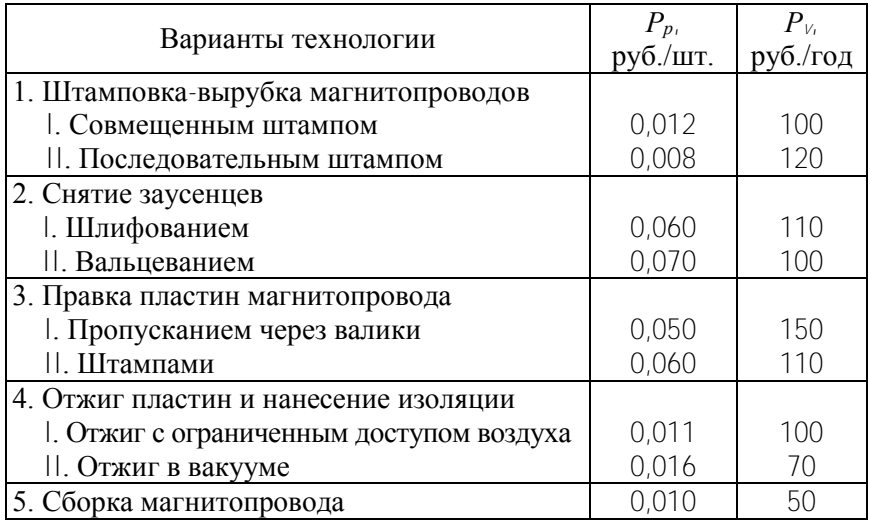

Заданная программа *N* = 2000 шт.

#### Варианты 4 и 10. Технологический процесс изготовления керамических изоляторов

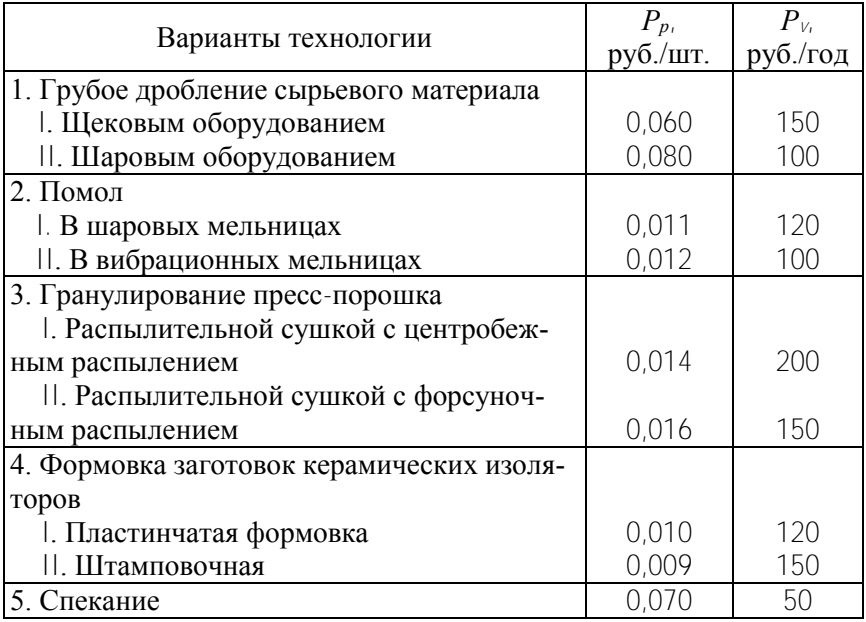

Заданная программа *N* = 20 000 шт.

Таблица 5.6

Варианты 5 и 11. Технологический процесс механической обработки изоляционных материалов

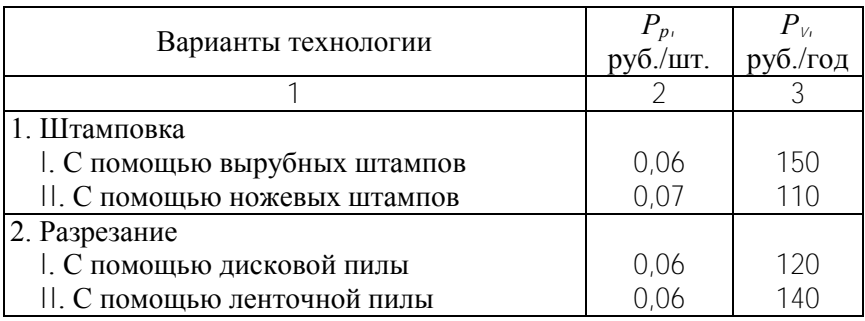

Окончание табл. 5.6

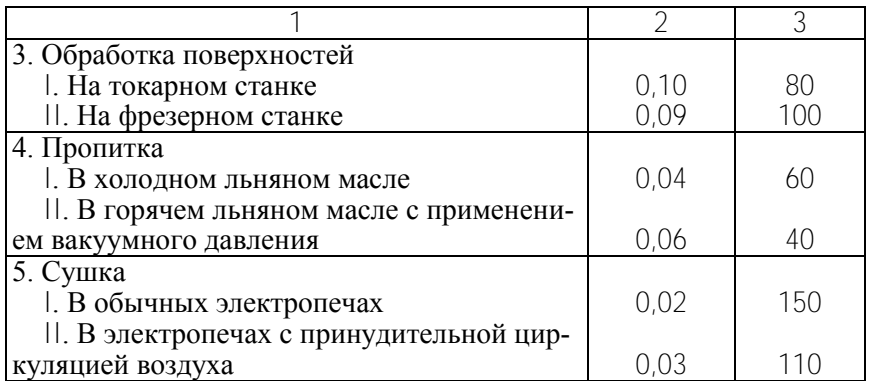

Заданная программа *N* = 2500 шт.

Таблица 5.7

Варианты 6 и 12. Технологический процесс подготовки к пайке

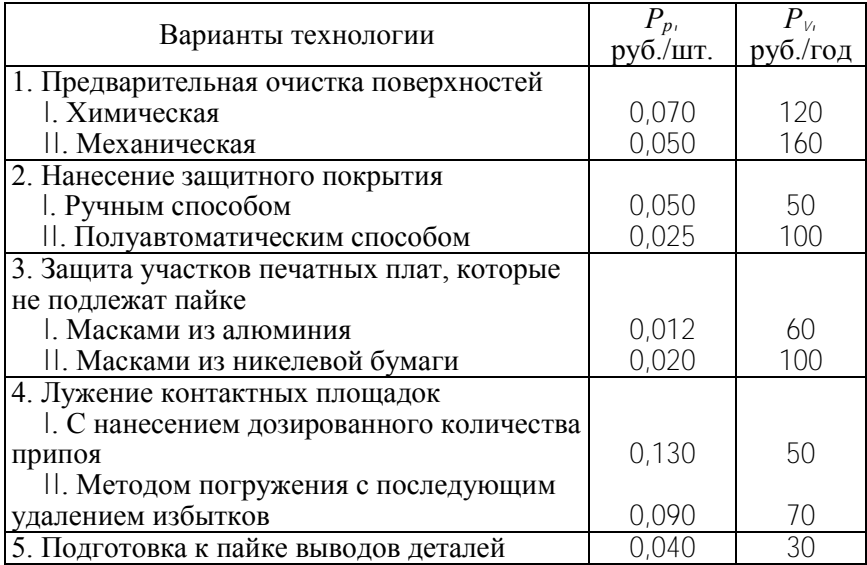

Заданная программа *N* = 1500 шт.

#### Лабораторная работа № 6 ЦЕНООБРАЗОВАНИЕ НОВОЙ ПРОДУКЦИИ

Цель работы: изучение методики ценообразования новой продукции.

#### Теоретические положения

Обновление продукции предприятия - важное средство обеспечения выживаемости предприятия в современных условиях ускорения научно-технического прогресса и конкуренции.

Для выработки оптимальной стратегии обновления продукции предприятие должно установить четкие границы маневрирования ценами, границы выгодности производства и потребления новых изделий. Такими границами служат (безотносительно того, устанавливается цена на новое изделие заказчиком или прогнозируется предпринимателем на основе изучения спроса) верхний и нижний пределы цены.

Под верхним пределом цены нового изделия понимается такая его цена, при которой применение данного и базового изделия является для потребителя равновыгодным.

Нижний предел цены ограничивается себестоимостью изготовления продукции и минимально необходимым размером прибыли.

Величина верхнего предела определяется по формуле

$$
II_{\text{BH}} = II_{1} \cdot \frac{1 + A_{1}}{1 + A_{2}} \cdot \frac{B_{2}}{B_{1}} \cdot \frac{P_{1} + E_{\text{H}}}{P_{2} + E_{\text{H}}} + \frac{H_{1}' - H_{2} - E_{\text{H}}(K_{2} - K_{1}')}{(1 + A_{2}) \cdot (P_{2} + E_{\text{H}})} + \frac{C_{\text{cl}}' - C_{\text{c2}} + H_{1}' - H_{2}}{(1 + A_{2})(P_{2} + E_{\text{H}})} \tag{6.1}
$$

где Ц<sub>1бал</sub>, Ц<sub>2вп</sub> – балансовая цена базового и верхний предел балансовой цены нового средства труда, руб.:

48

$$
\mathbf{H}_{\text{16an}} = \mathbf{H}_{\text{1}} \cdot (\mathbf{1} + \mathbf{A}_{\text{1}}) \cdot \mathbf{H}_{\text{2}} = \mathbf{H}_{\text{bn}} \cdot (\mathbf{1} + \mathbf{A}_{\text{2}});
$$

Ц<sub>вп</sub> - верхний предел оптовой цены нового средства труда, руб.;

Ц<sub>1</sub> - оптовая цена базового изделия, руб.:

 $A_1$ ,  $A_2$  - доля затрат на строительно-монтажные, транспортно-заготовительные расходы, освоение изделий, к оптовой цене:

 $B_1$ ,  $B_2$  - годовая производительность базового и нового изделия, натур. ед.;

 $P_1$ ,  $P_2$  – доля отчислений от балансовой цены на реновацию базового и нового изделия, при этом

$$
P_1 = 1/T_1, \ P_2 = 1/T_2 \tag{6.2}
$$

 $T_1$ ,  $T_2$  – период конкурентоспособности изделий на рынке;

И<sub>1</sub>, И<sub>2</sub> - годовые эксплуатационные издержки потребителя при использовании единицы базового и нового средства труда, при этом

$$
H_1 = H_1 \cdot B_2 / B_1 \tag{6.3}
$$

 $K_1, K_2$  – сопутствующие капитальные вложения потребителя при использовании базового и нового средства труда, при этом

$$
\mathbf{K}_1 = \mathbf{K}_1 \cdot \mathbf{B}_2 / \mathbf{B}_1 \tag{6.4}
$$

Ссл. Сс2 - годовой экономический ушерб. наносимый человеку и окружающей среде при эксплуатации базового и нового средства труда, при этом

$$
C_{c1} = C_{c1} \cdot B_2 / B_1; \tag{6.5}
$$

49

 $H_1$ ,  $H_2$  - суммы налоговых выплат при использовании базового и нового средства труда, при этом

$$
H_1 = H_1 \cdot B_2 / B_1;
$$
 (6.6)

 $E_{\rm H}$  – нормативный коэффициент экономической эффективности капитальных вложений (или ставка платы за кредит).

Нижний предел цены рассчитывается по формуле

$$
H_{\text{HII}} = C \cdot (1 + P_{\text{H}} / 100) \tag{6.7}
$$

где Ц<sub>нп</sub> - нижний предел цены нового изделия, руб.;

С - прогнозируемая себестоимость изготовления нового изделия, руб.;

 $P_{\mu}$  – достигнутый уровень рентабельности продукции, %.

Так как в первые годы производства новой продукции производственные издержки, как правило, непомерно высоки и полное перенесение этих издержек на цену продукции может оказать серьезное влияние на объем продаж, то в таких случаях, особенно при длительном периоде освоения, возможно назначение цены на уровне переменных издержек, или переменных издержек, суммированных с частью постоянных. Такое занижение цены дает возможность проникнуть на тот или иной внутренний рынок. Причем речь идет об установлении цены на какой-то определенный кратковременный период.

Нижний предел цены в краткосрочный период внедрения на рынок может быть рассчитан по формуле

$$
H_{\rm HI} = C'_{\rm nep} \cdot (1 + P_{\rm H} / 100) \tag{6.8}
$$

где Ц<sub>нп</sub> - нижний предел цены нового изделия в период внедрения на рынок, руб.;

С'пер - переменные затраты в себестоимости изготовления нового изделия, руб.

Привлекательная цена - это цена, по которой реализуется новое конкурентоспособное изделие в период стабилизации рынка и при относительно равновесной обстановке в данном сегменте рынка (отсутствие монополии на производство этой группы изделий). Привлекательная цена рассчитывается по формуле

$$
H_{\text{mp}} < H_{\text{bn}} - (H_2 \cdot P_{\text{n}} / 100) T_2 \tag{6.9}
$$

где  $P_\text{n}$  – минимальная рентабельность продукции потребителя, %.

Таким образом, привлекательная цена для потребителя меньше верхнего предела цены на величину минимальной прибыли от реализации произведенной с помощью этого изделия продукции.

Так как диапазон возможной цены достаточно широк, при установлении окончательной цены не обойтись без многовариантной проработки решения. Сформулируем основную цель выбора окончательной цены: производство изделия должно быть безубыточным и обеспечивать справедливую прибыль.

Если уровень целевой прибыли не должен быть ниже «а» рублей в год с каждого рубля капитальных вложений, то условие безубыточности можно представить формулой

$$
(\mathbf{H} - \mathbf{C}) \cdot V = \mathbf{K} \mathbf{B} \cdot \mathbf{a} \tag{6.10}
$$

где Ц - цена реализации изделия, руб.;

С - себестоимость изготовления изделия, руб.;

KB - капитальные вложения в производство нового изделия, руб.;

V - годовой объем производства изделий, обеспечивающий получение целевой прибыли, ед.;

 $a$  – уровень целевой прибыли, руб. в год/руб.

В себестоимости изготовления нового изделия выделяют постоянные и переменные затраты, тогда формула (6.10) примет вид

$$
\mathbf{H} \cdot V - \mathbf{C}_{\text{rep}} \cdot V - \mathbf{C}_{\text{nor}} = \mathbf{K} \mathbf{B} \cdot a \tag{6.11}
$$

где С<sub>пост</sub> - сумма общих постоянных затрат на производство нового изделия, руб.;

С'<sub>пер</sub> – переменные затраты в калькуляции себестоимости нового изделия, руб.

Преобразование формулы (6.11) относительно ∨дает формулу расчета величины годового объема производства, обеспечивающего получение целевой прибыли:

$$
V = \frac{\text{KB} \cdot a + \text{C}_{\text{noer}}}{\text{H} - \text{C}'_{\text{nep}}}.
$$
 (6.12)

Дальнейшая задача состоит в определении годового объема выпуска изделий для всех возможных значений цены изделия.

#### Пример расчетов цен

Исходные данные для расчета цен, объемов производства и себестоимости продукции приведены в табл. 6.1.

Таблина 6.1

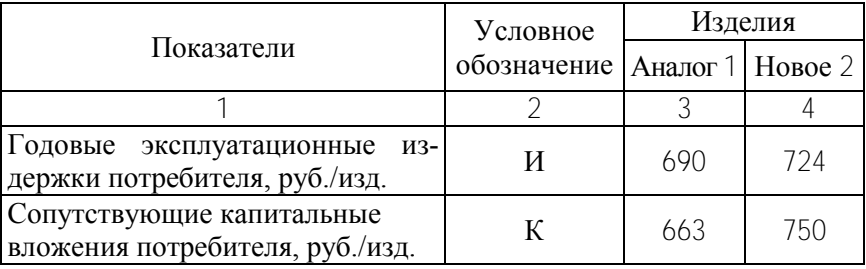

#### Исходные данные

Окончание табл 6.1

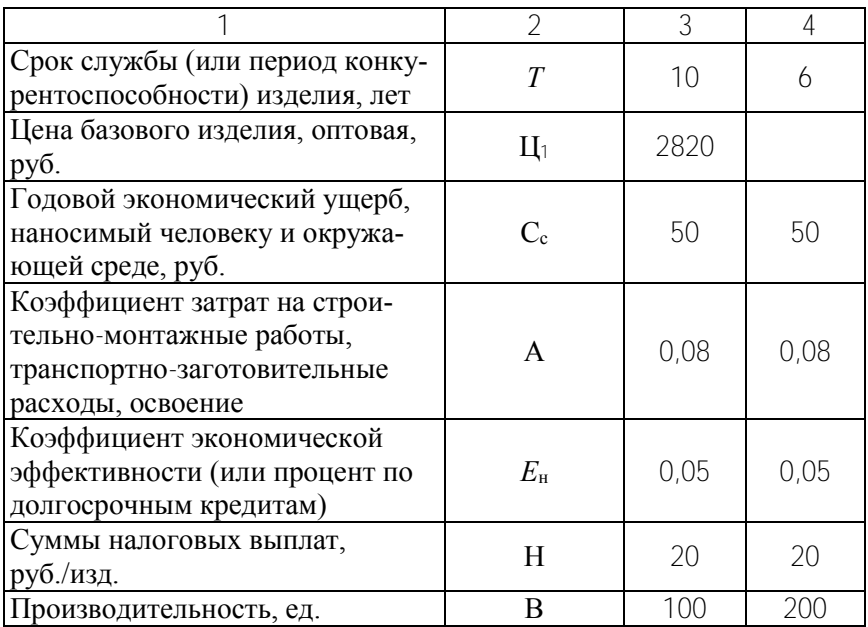

Достигнутый уровень рентабельности продукции на предприятии-изготовителе нового изделия  $P_u = 17$ %. Рентабельность продукции у потребителя  $P_{\text{II}}$  составляет 16 %. Предварительные расчеты показывают, что для организации производства нового изделия необходимы капитальные вложения КВ в сумме 1000 тыс. руб.

Переменные затраты в себестоимости изготовления изделия составляют по предварительным расчетам  $C'_{\text{rep}} = 3.5$  тыс. руб., постоянные затраты  $C_{\text{noc}} = 100$  тыс. руб.

Верхний предел цены нового изделия (6.1)

$$
II_{\text{BH}} = II_{1} \cdot \frac{1 + A_{1}}{1 + A_{2}} \cdot \frac{B_{2}}{B_{1}} \cdot \frac{P_{1} + E_{\text{H}}}{P_{2} + E_{\text{H}}} + \frac{H_{1} - H_{2} - E_{\text{H}}(K_{2} - K_{1})}{(1 + A_{2}) \cdot (P_{2} + E_{\text{H}})} + \frac{C_{\text{c1}} - C_{\text{c2}} + H_{1} - H_{2}}{(1 + A_{2})(P_{2} + E_{\text{H}})} = 2820 \cdot 2 \cdot 0.71 +
$$

53

$$
+\frac{1380-724-0.05(750-1326)}{(1+0.08)(1/6+0.05)} + \frac{100-50+40-20}{(1+0.08)(1/6+0.05)} = 7286 \text{ py6}.
$$

Нижний предел цены нового изделия (6.8)

$$
H_{\text{HII}} = C_{\text{rep}} \cdot (1 + P_{\text{H}} / 100) = 3500(1 + \frac{17}{100}) = 4095 \text{ py6}.
$$

Привлекательная цена для потребителя (6.9)

$$
\mathbf{H}_{\text{np}} < \mathbf{H}_{\text{bri}} - (\mathbf{H}_2 \cdot \mathbf{P}_{\text{r}} / 100) \cdot T_2
$$

$$
II_{\rm np} \le 7286.14 - 695 = 6591.14 \,\text{py6}.
$$

 $+\frac{1000}{(1+0.08)(1/6+0.05)} + \frac{1000}{(1+0.08)(1/6+0.05)} = 7286 \text{ py}6.$ <br>
Нижний предел цены нового изделия (6.8)<br>  $H_m = C'_{mp} \cdot (1+P_n/100) = 3500(1+\frac{17}{100}) = 4095 \text{ py}6.$ <br>
Нижний предел цены нового изделия (6.9)<br>  $H_m \le H_m - (H_2 \cdot P_n$ Если уровень целевой прибыли «*а*» = 15 %, то минимальный объем производства, обеспечивающий получение целевой прибыли при продаже по нижнему пределу цены (6.12)

$$
V = (1000 \cdot 0.15 + 100) : (4.1 - 3.5) = 417 \text{ e.g.}
$$

а при продаже по привлекательной цене

$$
V = (1000 \cdot 0.15 + 100) : (6.6 - 3.5) = 81 \text{ eJ}.
$$

Полная себестоимость изготовления изделия тогда составит в первом случае

$$
C = 3.5 + 100 / 417 = 3.74
$$
 **THE.** py6.,

во втором

$$
C = 3.5 + 100 / 81 = 4.73
$$
 **Table.** py6.

#### **Порядок выполнения лабораторной работы**

1. Ознакомиться с методическими указаниями.

2. В соответствии с выданным преподавателем номером варианта и исходными данными (табл. 6.2) рассчитать верхний и нижний пределы цены, предпочтительную цену, объемы производства и себестоимость продукции.

3. Проанализировать взаимосвязь цены, объема производства и уровня целевой прибыли.

Таблица 6.2

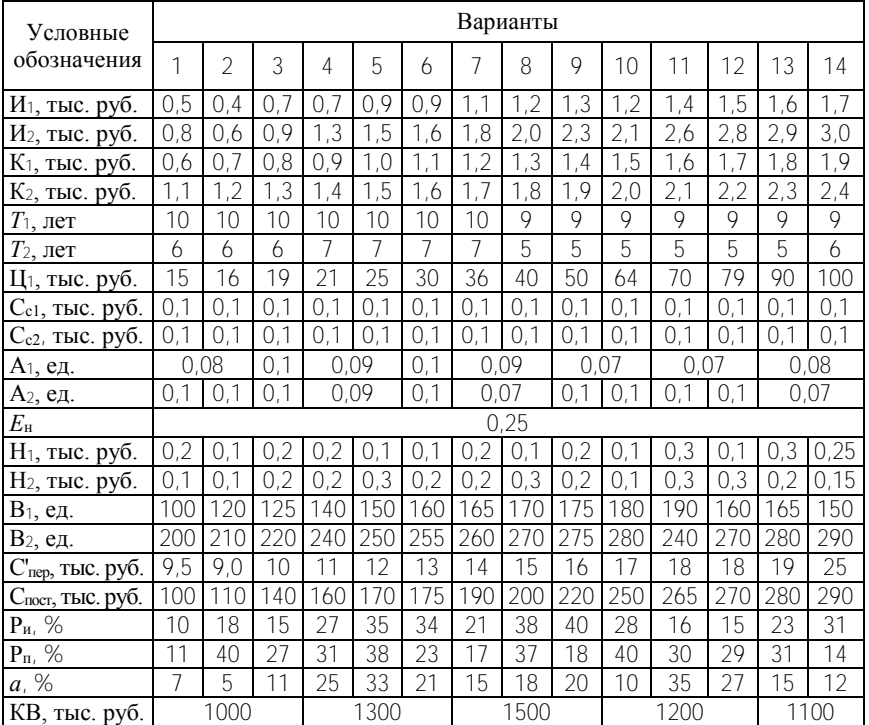

#### Исходные данные по вариантам

Учебное издание

## ЭКОНОМИКА ПРЕДПРИЯТИЯ

Лабораторный практикум

Составители: САХНОВИЧ Татьяна Александровна ВАСИЛЕВИЧ Валерий Иванович

Редактор И.Ю. Никитенко Компьютерная верстка Д.А. Исаева

Подписано в печать 13.01.2011. Формат  $60\times84$   $1/_{16}$ . Бумага офсетная. Отпечатано на ризографе. Гарнитура Таймс. Усл. печ. л. 3,26. Уч.-изд. л. 2,55. Тираж 100. Заказ 816.

Издатель и полиграфическое исполнение: Белорусский национальный технический университет. ЛИ № 02330/0494349 от 16.03.2009. Проспект Независимости, 65. 220013, Минск.